#### Advanced Topics in Numerical Analysis: High Performance Computing MATH-GA 2012.001 & CSCI-GA 2945.001

Georg Stadler Courant Institute, NYU <stadler@cims.nyu.edu>

Spring 2017, Thursday, 5:10–7:00PM, WWH #512

Feb. 24, 2017

#### <span id="page-1-0"></span>**Outline**

#### [Organization issues](#page-1-0)

[Last class summary](#page-3-0)

[Why writing fast code isn't easy](#page-13-0)

[Git—repository systems](#page-29-0)

[Parallel machines and programming models](#page-51-0)

[Shared memory parallelism–OpenMP](#page-60-0)

#### Organization issues

- $\triangleright$  Please register for an XSEDE account such that Bill can add you to the Stampede allocation (see his post on Piazza). You're welcome to do that even if you only audit the course
- $\triangleright$  Please fill out the poll for makeup class either on March 6 or 7
- $\triangleright$  Next week, my colleague Marsha Berger will fill in for me
- $\triangleright$  And yes, there will be new homework at some point...

#### <span id="page-3-0"></span>**Outline**

[Organization issues](#page-1-0)

[Last class summary](#page-3-0)

[Why writing fast code isn't easy](#page-13-0)

[Git—repository systems](#page-29-0)

[Parallel machines and programming models](#page-51-0)

[Shared memory parallelism–OpenMP](#page-60-0)

On my Mac Book Pro: 32KB L1 Cache, 256KB L2 Cache, 3MB Cache, 8GB RAM

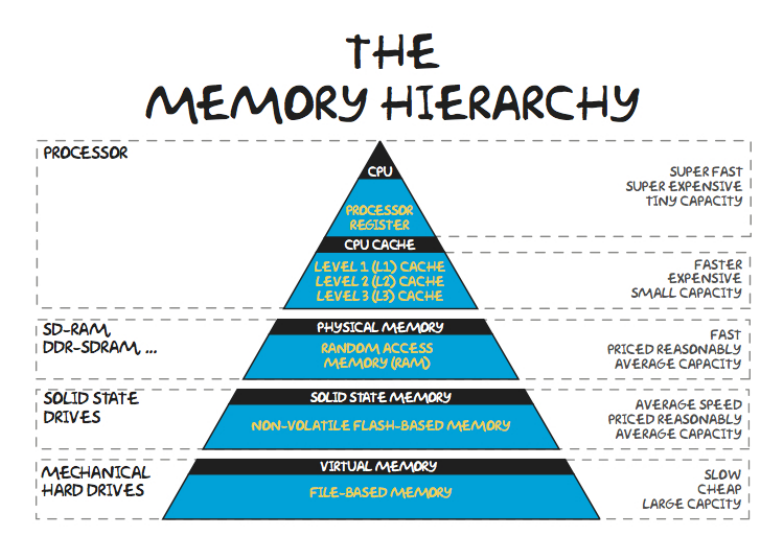

CPU:  $\mathcal{O}(1 \text{ns})$ , L2/L3:  $\mathcal{O}(10 \text{ns})$ , RAM:  $\mathcal{O}(100 \text{ns})$ , disc:  $\mathcal{O}(10 \text{ms})$ 

Important terms:

In latency: time it takes to load/write data from/at a specific location in RAM to/from the CPU registers (in seconds)

Important terms:

- In latency: time it takes to load/write data from/at a specific location in RAM to/from the CPU registers (in seconds)
- $\triangleright$  bandwidth: rate at which data can be read/written (for large data); in (bytes/second);

Important terms:

- In latency: time it takes to load/write data from/at a specific location in RAM to/from the CPU registers (in seconds)
- $\triangleright$  bandwidth: rate at which data can be read/written (for large data); in (bytes/second);
- $\triangleright$  cache-hit: required data is available in cache  $\Rightarrow$  fast access

Important terms:

- In latency: time it takes to load/write data from/at a specific location in RAM to/from the CPU registers (in seconds)
- $\triangleright$  bandwidth: rate at which data can be read/written (for large data); in (bytes/second);
- $\triangleright$  cache-hit: required data is available in cache  $\Rightarrow$  fast access
- $\triangleright$  cache-miss: required data is not in cache and must be loaded from main memory (RAM)  $\Rightarrow$  slow access

Important terms:

- In latency: time it takes to load/write data from/at a specific location in RAM to/from the CPU registers (in seconds)
- $\triangleright$  bandwidth: rate at which data can be read/written (for large data); in (bytes/second);
- $\triangleright$  cache-hit: required data is available in cache  $\Rightarrow$  fast access
- $\triangleright$  cache-miss: required data is not in cache and must be loaded from main memory (RAM)  $\Rightarrow$  slow access

Computer architecture is complicated. We need a basic performance model.

- $\triangleright$  Processor needs to be "fed" with data to work on.
- $\blacktriangleright$  Memory access is slow; memory hierarchies help.

### Memory hierarchy

Simple model

- 1. Only consider two levels in hierarchy, fast (cache) and slow (RAM) memory
- 2. All data is initially in slow memory
- 3. Simplifications:
	- $\blacktriangleright$  Ignore that memory access and arithmetic operations can happen at the same time
	- $\triangleright$  assume time for access to fast memory is 0
- 4. Computational intensity: flops per slow memory access

$$
q=\frac{f}{m},\text{ where }f\ldots\#\text{flops},m\ldots\#\text{slow memop.}
$$

Computational intensity should be as large as possible.

#### Memory hierarchy

Example: Matrix-matrix multiply Comparison between naive and blocked optimized matrix-matrix multiplication for different matrix sizes: Different algorithms can increase the computational intensity significantly.

BLAS: Optimized Basic Linear Algebra Subprograms

#### Memory hierarchy

Example: Matrix-matrix multiply Comparison between naive and blocked optimized matrix-matrix multiplication for different matrix sizes: Different algorithms can increase the computational intensity significantly.

BLAS: Optimized Basic Linear Algebra Subprograms

- $\triangleright$  Temporal and spatial locality is key for fast performance.
- $\triangleright$  Since arithmetic is cheap compared to memory access, one can consider making extra flops if it reduces the memory access.
- $\blacktriangleright$  In distributed-memory parallel computations, the memory hierarchy is extended to data stored on other processors, which is only available through communication over the network.

#### <span id="page-13-0"></span>**Outline**

[Organization issues](#page-1-0)

[Last class summary](#page-3-0)

[Why writing fast code isn't easy](#page-13-0)

[Git—repository systems](#page-29-0)

[Parallel machines and programming models](#page-51-0)

[Shared memory parallelism–OpenMP](#page-60-0)

#### Parallelism at the bit level  $(64-bit)$ operations)

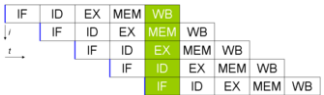

- $\blacktriangleright$  Parallelism at the bit level (64-bit operations)
- $\blacktriangleright$  Parallelism by pipelining (overlapping of execution of multiple instructions); "assembly line" parallelism, Instruction-Level-Parallelism (ILP); several operators per cycle

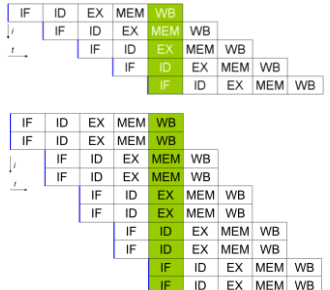

- $\blacktriangleright$  Parallelism at the bit level (64-bit operations)
- $\blacktriangleright$  Parallelism by pipelining (overlapping of execution of multiple instructions); "assembly line" parallelism, Instruction-Level-Parallelism (ILP); several operators per cycle
- $\blacktriangleright$  multiple functional units parallelism: ALUs (algorithmic logical units), FPUs (floating point units), load/store memory units,. . .

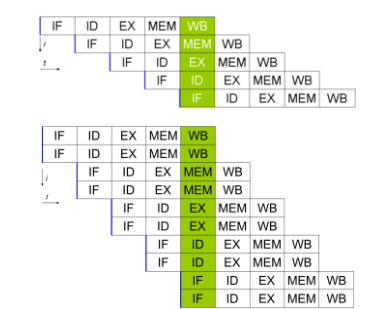

all of the above assume single sequential control flow

- $\blacktriangleright$  Parallelism at the bit level (64-bit operations)
- $\blacktriangleright$  Parallelism by pipelining (overlapping of execution of multiple instructions); "assembly line" parallelism, Instruction-Level-Parallelism (ILP); several operators per cycle
- $\blacktriangleright$  multiple functional units parallelism: ALUs (algorithmic logical units), FPUs (floating point units), load/store memory units,. . .

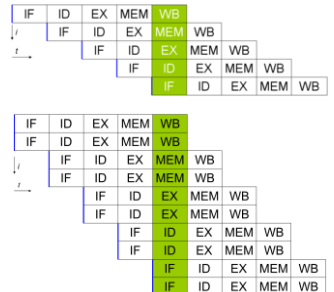

all of the above assume single sequential control flow

 $\triangleright$  process/thread level parallelism: independent processor cores, multicore processors; parallel control flow

#### Amdahl's law

Is there enough parallelism in my problem?

Suppose only part of the application is parallel Amdahl's law:

- ► Let s be the fraction of work done sequentially, and  $(1-s)$ the part that is done in parallel
- $\blacktriangleright$  p... number of parallel processor (cores).

Speedup:

$$
\frac{\text{time}(1 \text{ proc})}{\text{time}(p \text{ proc})} \leq \frac{1}{s + (1-s)/p} \leq \frac{1}{s}
$$

Thus: Performance is limited by sequential part.

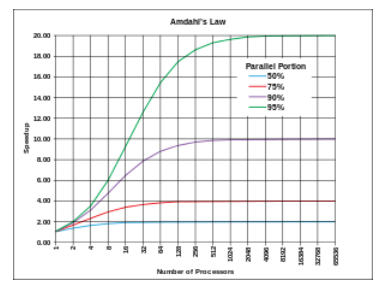

Source: Wikipedia

Load (im)balance in parallel computations

In parallel computations, the work should be distributed evenly across workers/processors.

- $\triangleright$  Load imbalance: Idle time due to insufficient parallelism or unequal sized tasks
- Initial/static load balancing: distribution of work at beginning of computation
- $\triangleright$  Dynamic load balancing: work load needs to be re-balanced during computation. Imbalance can occur, e.g., due to
	- $\blacktriangleright$  adapting (mesh refinement)
	- $\blacktriangleright$  in completely unstructured problems

Strong and weak scaling/speedup

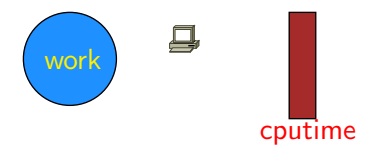

Strong and weak scaling/speedup

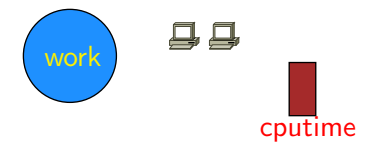

Strong and weak scaling/speedup

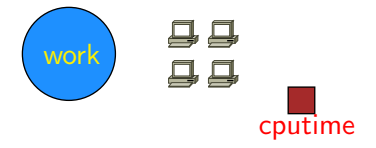

Strong and weak scaling/speedup

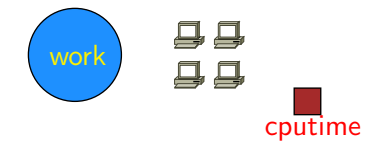

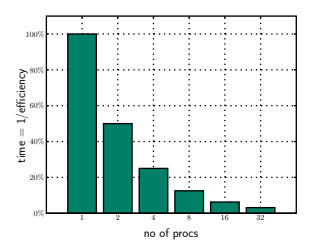

Strong and weak scaling/speedup

Strong scalability

Weak scalability

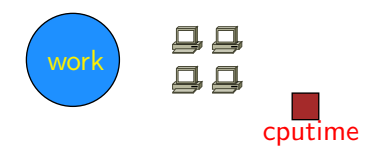

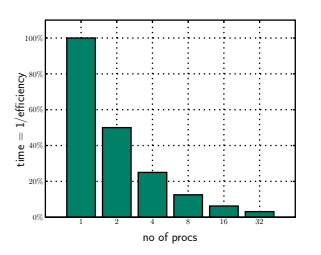

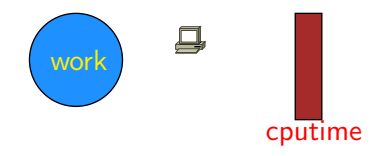

Strong and weak scaling/speedup

Strong scalability

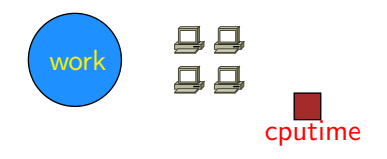

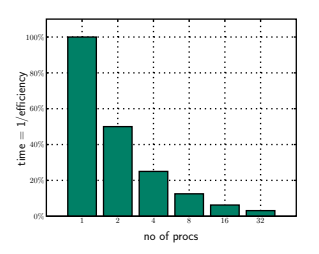

Weak scalability

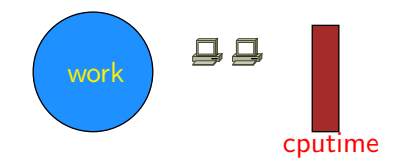

Strong and weak scaling/speedup

Strong scalability

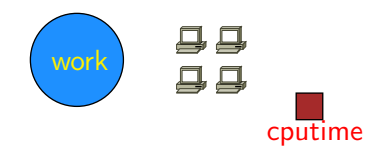

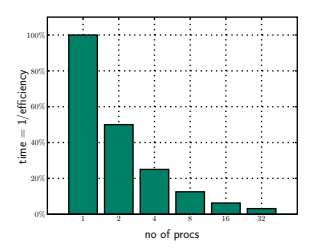

Weak scalability

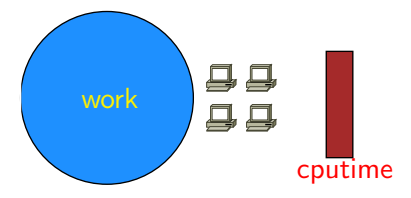

Strong and weak scaling/speedup

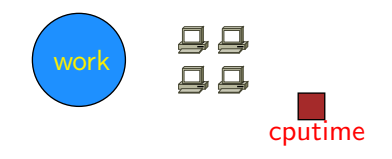

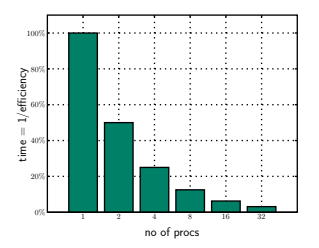

Weak scalability

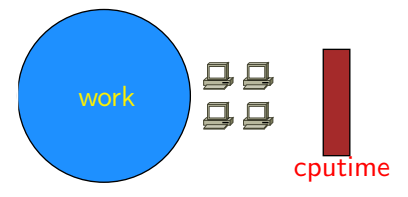

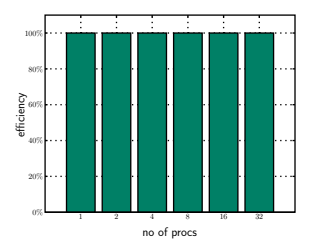

#### Locality and parallelism

Locality of data to processing unit is critical in general, and even more so on parallel computers.

- $\blacktriangleright$  Memory hierarchies even deeper on parallel computers.
- $\blacktriangleright$  In parallel computing, data often must be communicated through the network, which is slow. Again, locality is key.
- $\triangleright$  Computation should mostly be on local (cache-local, in DRAM, processor-local, disc-local) data

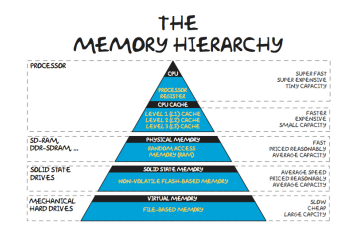

#### <span id="page-29-0"></span>**Outline**

[Organization issues](#page-1-0)

[Last class summary](#page-3-0)

[Why writing fast code isn't easy](#page-13-0)

[Git—repository systems](#page-29-0)

[Parallel machines and programming models](#page-51-0)

[Shared memory parallelism–OpenMP](#page-60-0)

#### Why Use Version Control?

Slides adapted from Andreas Skielboe

A Version Control System (VCS) is an integrated fool-proof framework for

- $\blacktriangleright$  Backup and Restore
- $\triangleright$  Short and long-term undo
- $\blacktriangleright$  Tracking changes
- $\blacktriangleright$  Synchronization
- $\blacktriangleright$  Collaborating
- $\blacktriangleright$  Sandboxing
- ... with minimal overhead.

#### Local Version Control Systems

Conventional version control systems provides some of these features by making a local database with all changes made to files.

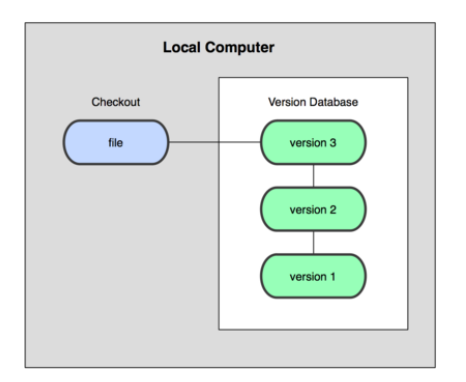

Any file can be recreated by getting changes from the database and patch them up.

#### Centralized Version Control Systems

To enable synchronization and collaborative features the database is stored on a central VCS server, where everyone works in the same database.

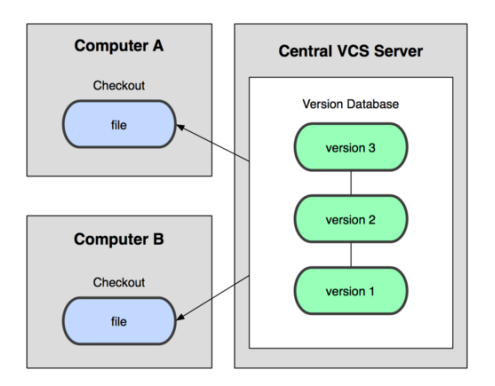

Introduces problems: single point of failure, inability to work offline.

#### Distributed Version Control Systems

To overcome problems related to centralization, distributed VCSs (DVCSs) were invented. Keeping a complete copy of database in every working directory.

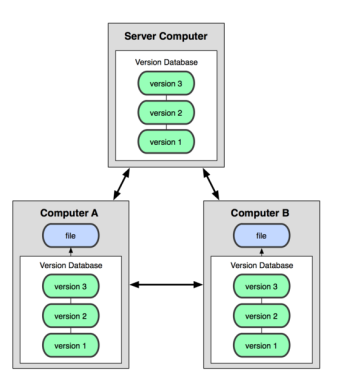

Actually the most simple and most powerful implementation of any VCS.

The simplest use of Git:

- $\triangleright$  Modify files in your working directory.
- $\triangleright$  Stage the files, adding snapshots of them to your staging area.
- $\triangleright$  Commit, takes files in the staging area and stores that snapshot permanently to your Git directory.

#### Git Basics - The Three States

The three basic states of files in your Git repository:

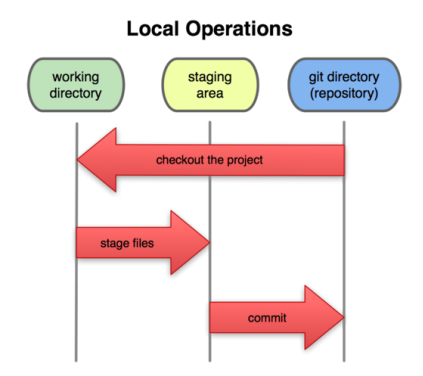

#### Git Basics - Commits

Each commit in the git directory holds a snapshot of the files that were staged and thus went into that commit, along with author information.

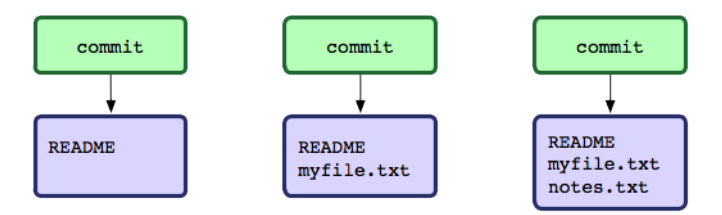

Each and every commit can always be looked at and retrieved.

#### Git Basics - File Status Lifecycle

Files in your working directory can be in four different states in relation to the current commit.

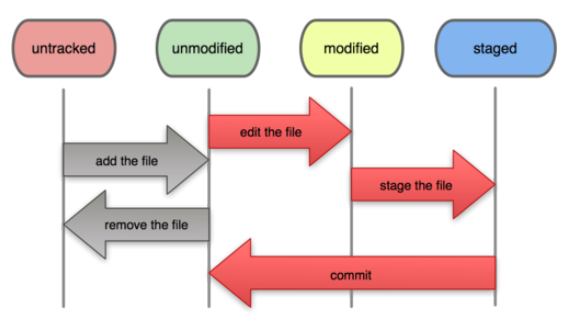

#### **File Status Lifecycle**

#### Git Basics - Working with remotes

In Git all remotes are equal.

A remote in Git is nothing more than a link to another git directory.

#### Git Basics - Working with remotes

The easiest commands to get started working with a remote are

- $\triangleright$  clone: Cloning a remote will make a complete local copy.
- $\triangleright$  pull: Getting changes from a remote.
- $\triangleright$  push: Sending changes to a remote.

Fear not! We are starting to get into more advanced topics. So lets look at some examples.

Basic advantages of using Git:

- $\blacktriangleright$  Nearly every operation is local.
- $\triangleright$  Committed snapshots are always kept.
- $\triangleright$  Strong support for non-linear development.

#### Hands-on - First-Time Git Setup

Before using Git for the first time:

Pick your identity

\$ git config --global user.name "John Doe" \$ git config --global user.email johndoe@example.com

Check your settings

\$ git config --list

Get help

\$ git help <verb>

Hands-on - Getting started with a bare remote server

Using a Git server (ie. no working directory  $/$  bare repository) is the analogue to a regular centralized VCS in Git.

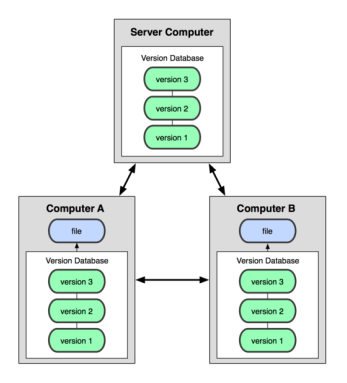

Hands-on - Getting started with remote server

When the remote server is set up with an initialized Git directory you can simply clone the repository:

Cloning a remote repository

\$ git clone <repository>

You will then get a complete local copy of that repository, which you can edit.

With your local working copy you can make any changes to the files in your working directory as you like. When satisfied with your changes you add any modified or new files to the staging area using add:

Adding files to the staging area

\$ git add <filepattern>

Hands-on - Getting started with remote server

Finally to commit the files in the staging area you run *commit* supplying a *commit message*.

Committing staging area to the repository

\$ git commit -m <msg>

Note that so far **everything is happening locally** in your working directory.

Hands-on - Getting started with remote server

To share your commits with the remote you invoke the push command:

Pushing local commits to the remote

\$ git push

To recieve changes that other people have pushed to the remote server you can use the pull command:

Pulling remote commits to the local working directory

\$ git pull

And thats it.

Summary of a minimal Git workflow:

- $\triangleright$  clone remote repository
- $\triangleright$  add you changes to the staging area
- $\triangleright$  commit those changes to the git directory
- $\triangleright$  push your changes to the remote repository
- $\triangleright$  pull remote changes to your local working directory

Git is a powerful and flexible DVCS. Some very useful, but a bit more advanced features include:

- $\blacktriangleright$  Branching
- $\blacktriangleright$  Merging
- $\blacktriangleright$  Tagging
- $\blacktriangleright$  Rebasing

#### References

Some good Git sources for information:

- ► Git Community Book <http://book.git-scm.com/>
- ▶ Pro Git <http://progit.org/>
- ► Git Reference <http://gitref.org/>
- $\triangleright$  GitHub <http://github.com/>
- $\triangleright$  Git from the bottom up [http:](http://ftp.newartisans.com/pub/git.from.bottom.up.pdf) [//ftp.newartisans.com/pub/git.from.bottom.up.pdf](http://ftp.newartisans.com/pub/git.from.bottom.up.pdf)
- $\triangleright$  Understanding Git Conceptually <http://www.eecs.harvard.edu/~cduan/technical/git/>
- $\triangleright$  Git Immersion <http://gitimmersion.com/>

#### Applications

GUIs for Git:

- <sup>I</sup> GitX (MacOS) <http://gitx.frim.nl/>
- <sup>I</sup> Giggle (Linux) <http://live.gnome.org/giggle>

#### <span id="page-51-0"></span>**Outline**

[Organization issues](#page-1-0)

[Last class summary](#page-3-0)

[Why writing fast code isn't easy](#page-13-0)

[Git—repository systems](#page-29-0)

[Parallel machines and programming models](#page-51-0)

[Shared memory parallelism–OpenMP](#page-60-0)

### Parallel architectures (Flynn's taxonomy)

Characterization of architectures according to Flynn:

 $SISD:$  Single instruction, single data. This is the conventional sequential model.

- SIMD: Single instruction, multiple data. Multiple processing units with identical instructions, each one working on different data. Useful when a lot of completely identical tasks are needed.
- MIMD: Multiple instructions, multiple data. Multiple processing units with separate (but often similar) instructions and data/memory access (shared or distributed). We will mainly use this approach.

MISD: | Multiple instructions, single data. Not practical.

#### Programming model must reflect architecture

Example: Inner product between two (very long) vectors:  $a^T b\!\!$ :

- $\blacktriangleright$  Where are a, b stored? Single memory or distributed?
- $\triangleright$  What work should be done by which processor?
- $\blacktriangleright$  How do they coordinate their result?

#### Shared memory programming model

- $\blacktriangleright$  Program is a collection of control threads, that are created dynamically
- $\blacktriangleright$  Each thread has private and shared variables
- $\blacktriangleright$  Threads can exchange data by reading/writing shared variables
- $\blacktriangleright$  Danger: more than 1 processor core reads/writes to a memory location: race condition

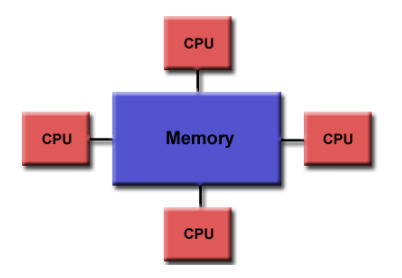

#### Shared memory programming model

- $\blacktriangleright$  Program is a collection of control threads, that are created dynamically
- $\blacktriangleright$  Each thread has private and shared variables
- $\blacktriangleright$  Threads can exchange data by reading/writing shared variables
- $\blacktriangleright$  Danger: more than 1 processor core reads/writes to a memory location: race condition

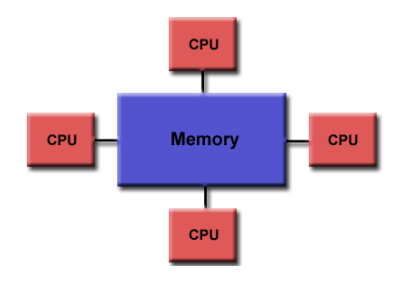

Programming model must manage different threads and avoid race conditions.

OpenMP: Open Multi-Processing is the application interface (API) that supports shared memory parallelism: <www.openmp.org>

#### Distributed memory programming model

- $\triangleright$  Program is run by a collection of named processes; fixed at start-up
- $\blacktriangleright$  Local address space; no shared data
- $\blacktriangleright$  logically shared data is distributed (e.g., every processor only has direct access to a chunk of rows of a matrix)
- $\blacktriangleright$  Explicit communication through send/receive pairs

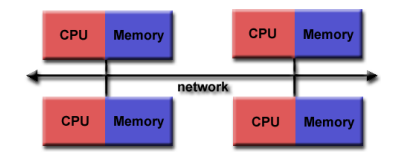

#### Distributed memory programming model

- $\triangleright$  Program is run by a collection of named processes; fixed at start-up
- $\blacktriangleright$  Local address space; no shared data
- $\blacktriangleright$  logically shared data is distributed (e.g., every processor only has direct access to a chunk of rows of a matrix)

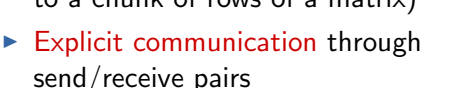

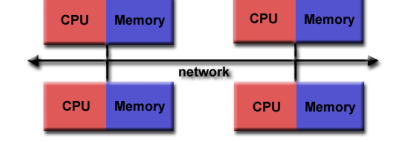

Programming model must accommodate communication. MPI: Massage Passing Interface (different implementations: LAM, Open-MPI, Mpich, Mvapich), <http://www.mpi-forum.org/>

Hybrid distributed/shared programming model

- $\triangleright$  Pure MPI approach splits the memory of a multicore processor into independent memory pieces, and uses MPI to exchange information between them.
- $\blacktriangleright$  Hybrid approach uses MPI across processors, and OpenMP for processor cores that have access to the same memory.
- $\triangleright$  A similar hybrid approach is also used for hybrid architectures, i.e., computers that contain CPUs and accelerators (GPGPUs, MICs).

Other parallel programming approaches

- $\triangleright$  Grid computing: loosely coupled problems, most famous example was SETI@Home.
- ▶ MapReduce: Introduced by Google; targets large data sets with parallel, distributed algorithms on a cluster.
- $\blacktriangleright$  WebCL
- $\blacktriangleright$  Pthreads
- $\triangleright$  CUDA
- $\triangleright$  Cilk

#### <span id="page-60-0"></span>**Outline**

[Organization issues](#page-1-0)

[Last class summary](#page-3-0)

[Why writing fast code isn't easy](#page-13-0)

[Git—repository systems](#page-29-0)

[Parallel machines and programming models](#page-51-0)

[Shared memory parallelism–OpenMP](#page-60-0)

#### Shared memory programming model

- $\blacktriangleright$  Program is a collection of control threads, that are created dynamically
- $\blacktriangleright$  Each thread has private and shared variables
- $\blacktriangleright$  Threads can exchange data by reading/writing shared variables
- $\blacktriangleright$  Danger: more than 1 processor core reads/writes to a memory location: race condition

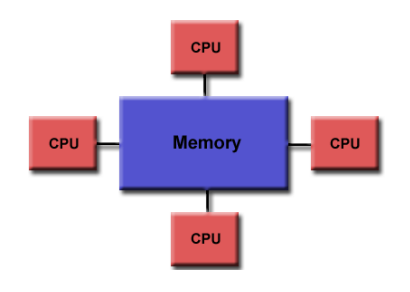

Only one process is running, which can fork into shared memory threads.

#### Threads versus process

- $\triangleright$  A process is an independent execution unit, which contains their own state information (pointers to instruction and stack). One process can contain several threads.
- $\triangleright$  Threads within a process share the same address space, and communicate directly using shared variables. Seperate stack but shared heap memory.
- $\triangleright$  Stack memory: Used for temporarily storing data; fast; last-in-first-out principle. Examples int a=2; double b=2.11; etc; no deallocation necessary; small size; static.
- $\blacktriangleright$  Heap memory: Not managed automatically, manually allocate/de-allocate/re-allocate; slower; larger;
- $\triangleright$  Using several threads can also be useful on a single processor ("multithreading"), depending on the memory latency.

#### Shared memory programming

- $\triangleright$  POSIX Threads (Pthreads) library; more intrusive than OpenMP.
- $\triangleright$  PGAS languages: partitioned global address space: logically partitioned but can be programmed like a global memory address space (communication is taken care of in the background)
- $\triangleright$  OpenMP: open multi-processing is a light-weight application interface (API), that supports shared memory parallelism.

#### Shared memory programming—Literature

OpenMP standard online:

<www.openmp.org>

Very useful online course: <www.youtube.com/user/OpenMPARB/>

Recommended reading:

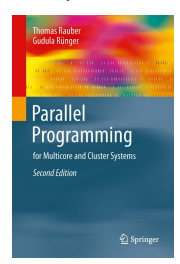

#### Chapter 6 in Chapter 7 in

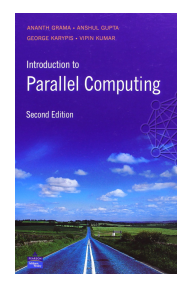